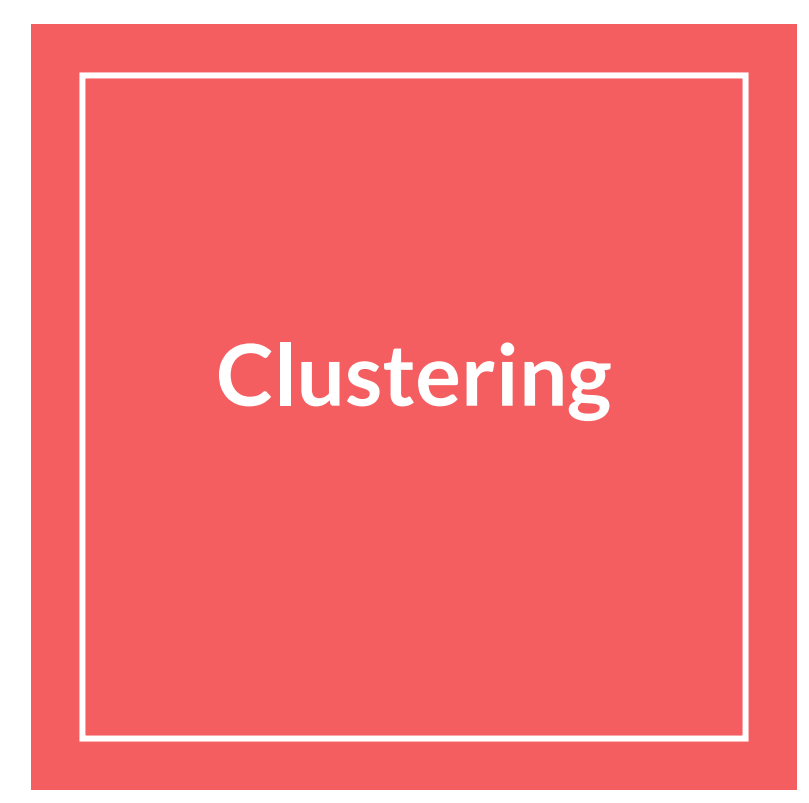

# **Supervised vs Unsupervised**

*The main difference*: one uses labeled data to help predict outcomes, while the other does not.

**Supervised Learning:**  makes use of examples where we know the underlying "truth" (label/output)

**Unsupervised Learning:**  Learn underlying structure or features without labeled training data

#### **Machine learning and** data mining **Problems** [show] **Supervised learning** [hide] (classification · regression) Decision trees · Ensembles (Bagging, Boosting, Random forest) · k-NN · Linear regression · Naive Bayes · Neural networks · Logistic regression Perceptron · Relevance vector machine (RVM) · Support vector machine (SVM) **Clustering** [hide] BIRCH · Hierarchical · k-means Expectation-maximization (EM) -DBSCAN · OPTICS · Mean-shift **Dimensionality reduction** [hide] Factor analysis . CCA . ICA . LDA . NMF .  $PCA · t-SNE$ **Structured prediction** [hide] Graphical models (Bayes net, CRF, HMM) **Anomaly detection** [hide] k-NN · Local outlier factor **Neural nets** [hide] Autoencoder · Deep learning · Multilaver perceptron · RNN · Restricted Boltzmann machine · SOM · Convolutional neural network **Reinforcement Learning** [hide] Q-Learning · SARSA · **Temporal Difference (TD)** Theory [show] **Machine learning venues** [show] **Machine learning portal**

#### **Supervised learning and Revolution**

Driven by deep learning and big data, supervised learning changed the world of technology

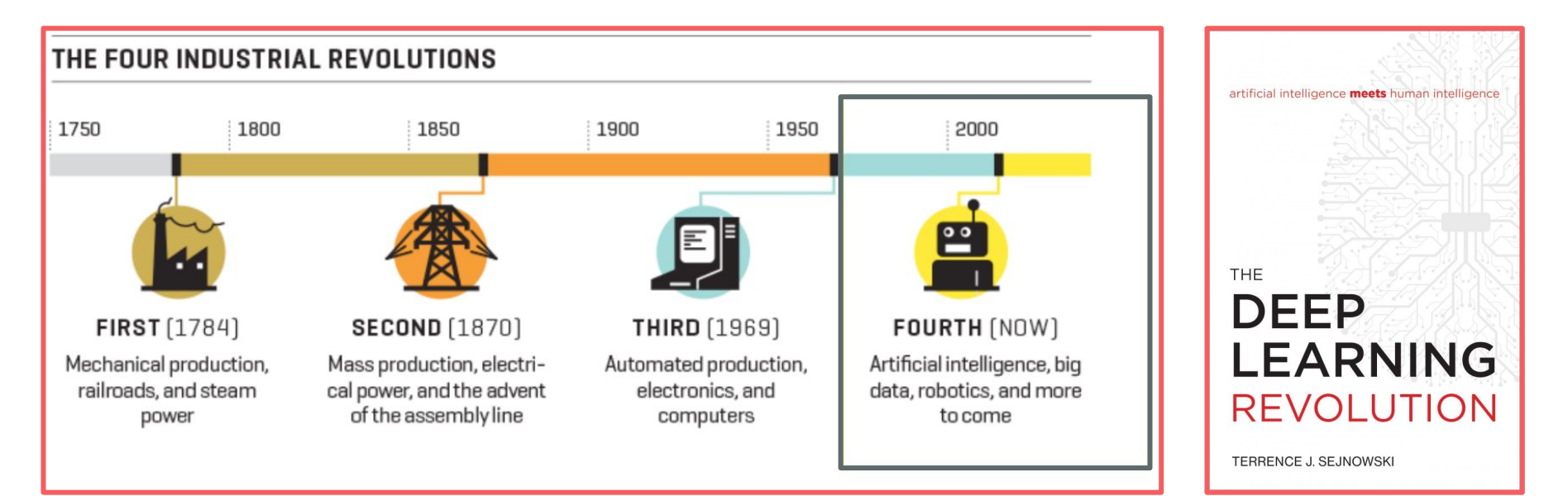

#### **Yet, the next AI Revolution...**

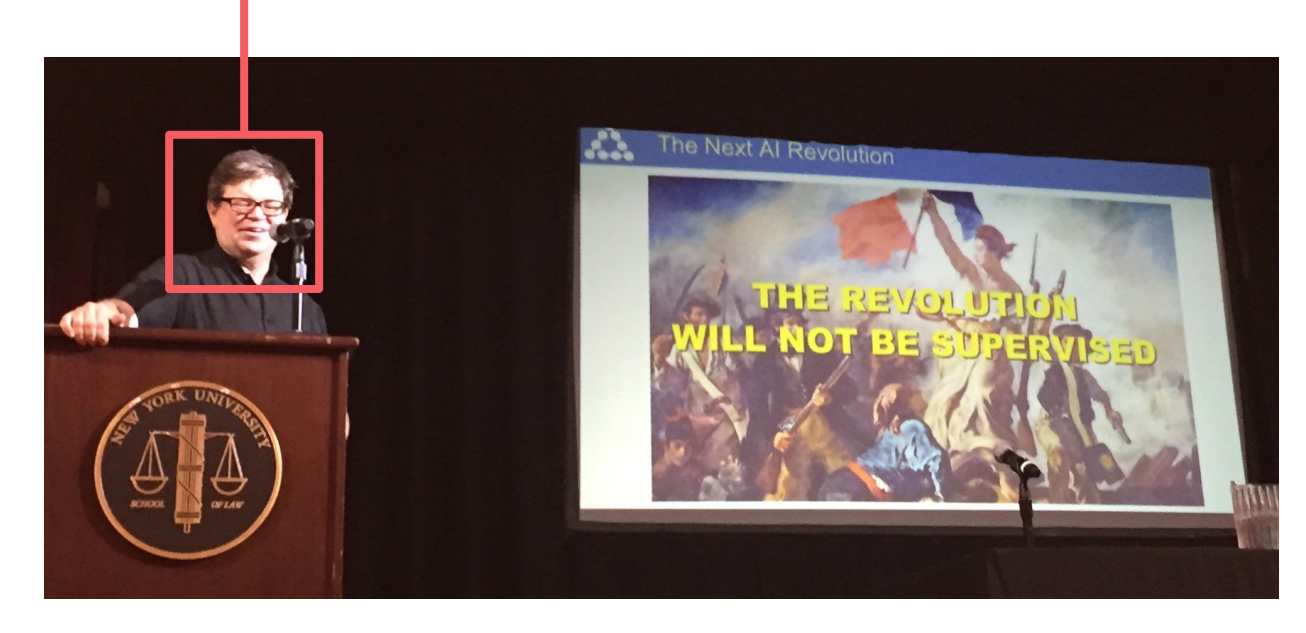

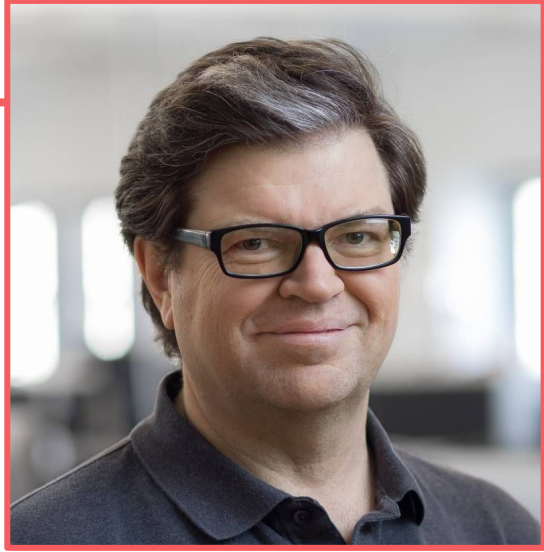

Yann LeCun, recipient of the 2018 Turing Award (often referred to as "Nobel Prize of Computing"), and inventor of deep learning.

#### **Unsupervised learning: 4 main areas**

*1.* **Clustering:** 

Group data points into clusters based on features only.

*2.* **Dimensionality reduction:** 

Remove feature correlation, compress data, visualize data.

*3.* **Structured prediction:** 

Model latent variables (example: Hidden Markov Models).

#### *4.* **Density Estimation.**

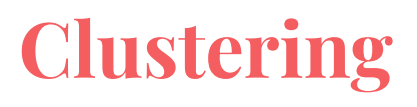

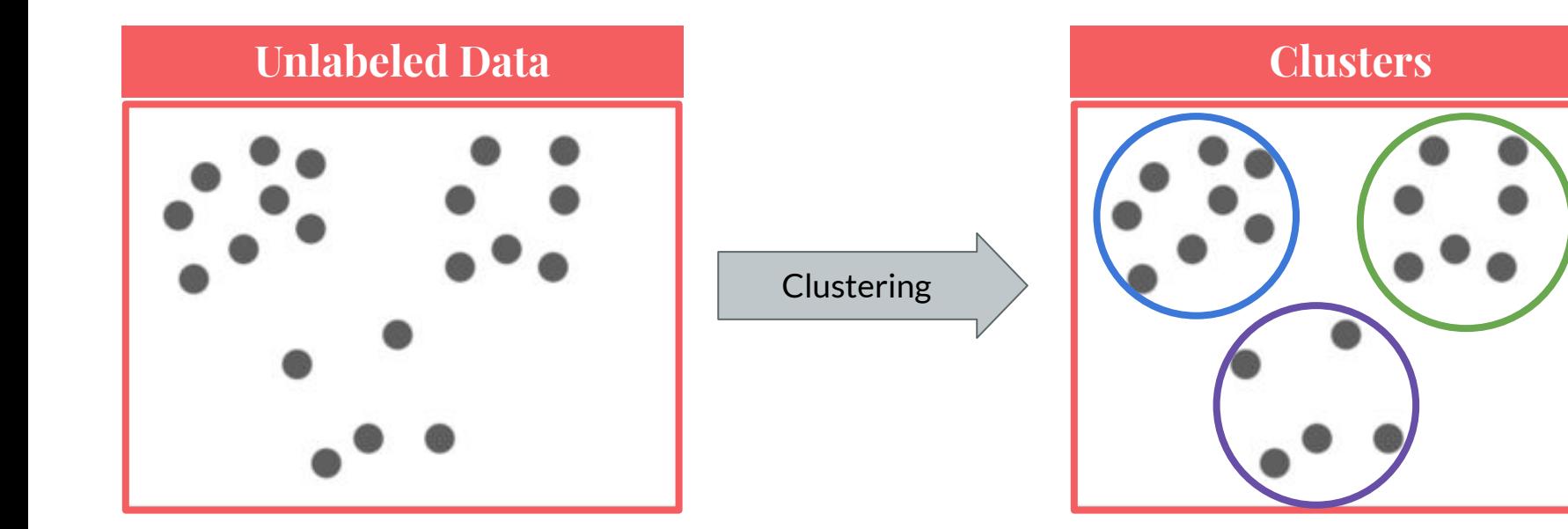

## **Goal of clustering**

- **Problem Statement**: Given a set of data points, group them into clusters so that:
	- Points within each cluster are similar to each other
	- Points from different clusters are dissimilar.
- In other words, we'd like to find clusters that:
	- **Minimize** the inner-cluster variance
	- **Maximize** the inter cluster variance

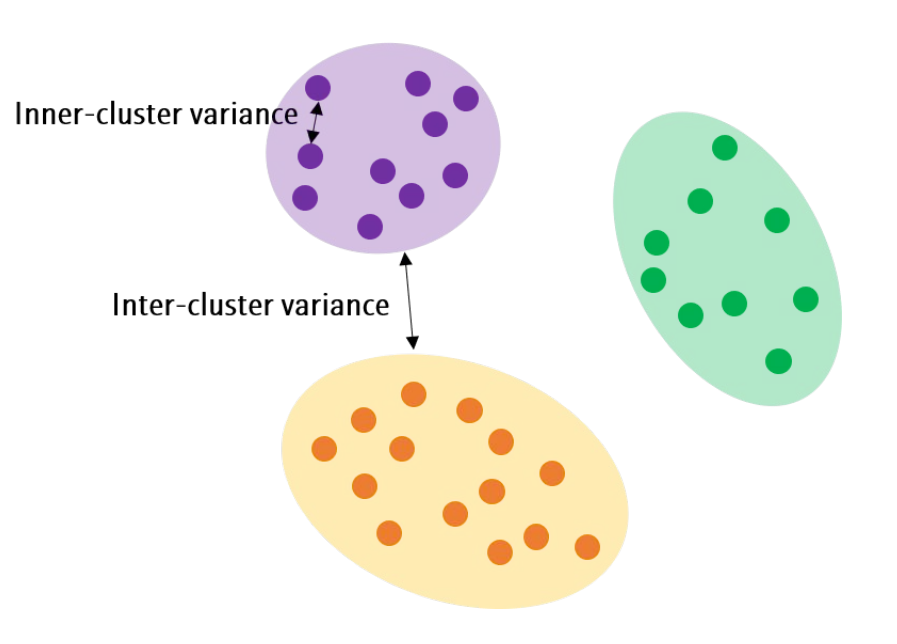

## **Categories of clustering algorithms**

*1. Partitional clustering*

Divides data objects into nonoverlapping groups.

*2. Hierarchical Clustering*

Determines cluster assignments by building a hierarchy

*3. Density-Based Clustering*

Determines cluster assignments based on the density of data points in a region.

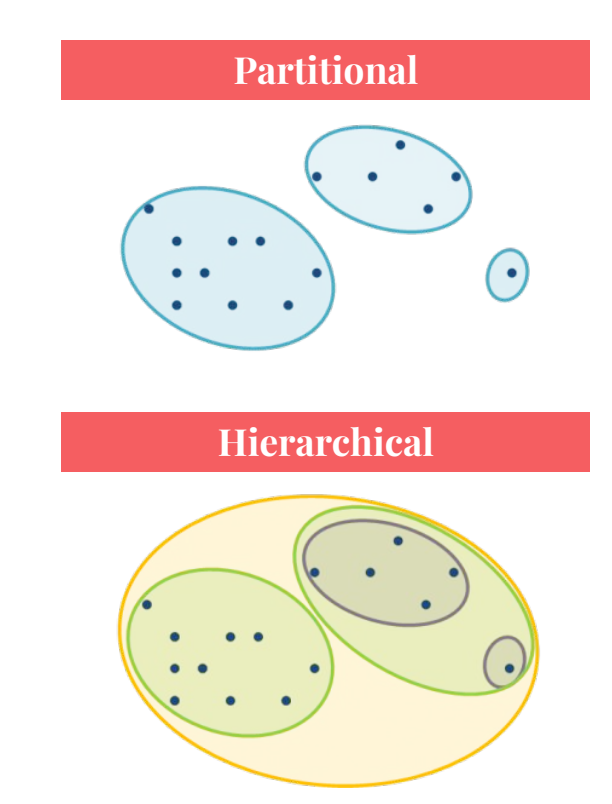

#### **Application 1: Image Compression**

The original data: Clustering:

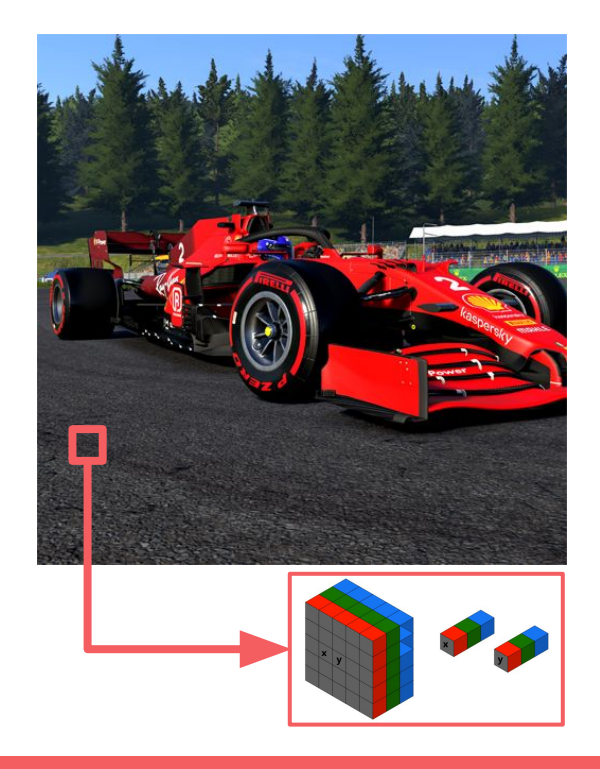

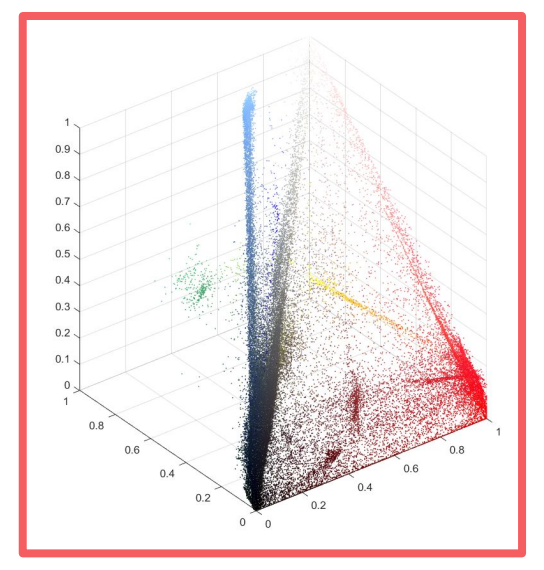

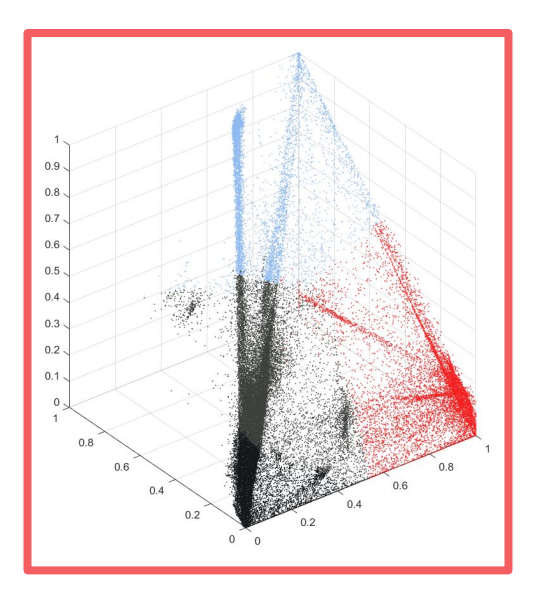

#### **Application 1: Image Compression**

*Original*: 458 KB and 57678 different colours

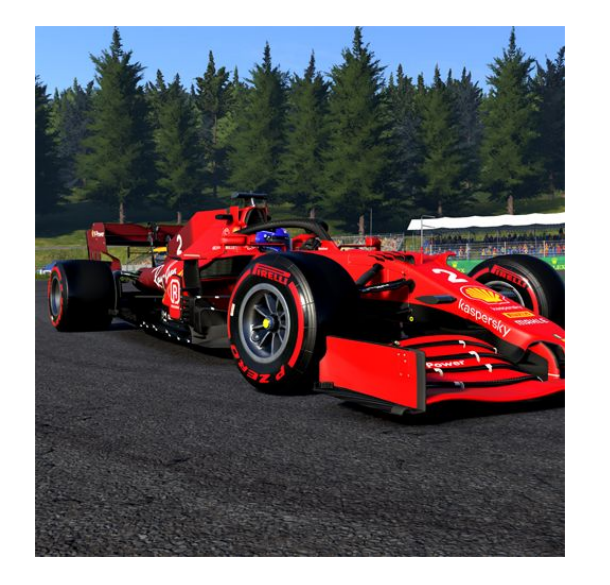

*Compressed*: 142 KB and 16 clusters

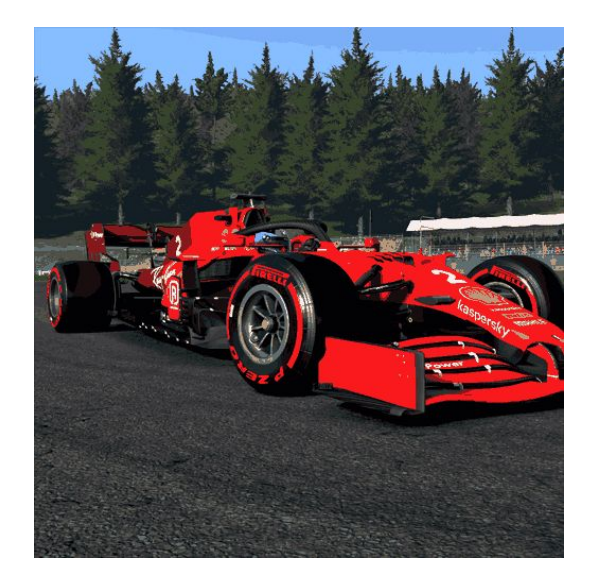

*More Compressed*: 37 KB and 4 clusters

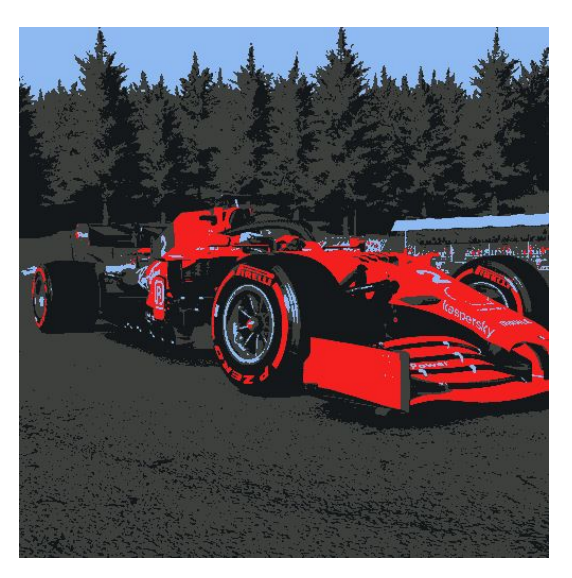

*Image compression algorithms take advantage of visual perception of image data to provide superior results*

#### **Application 3: Electricity Usage Trends**

We all know that not everyone uses energy the same way.

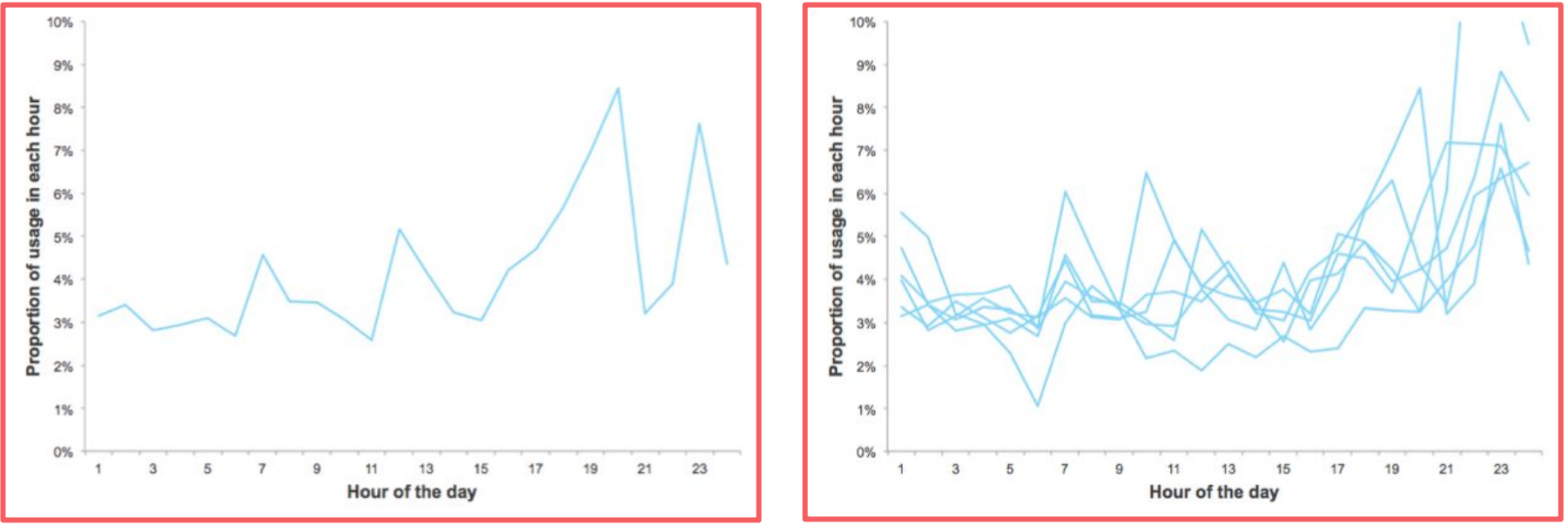

Hourly electricity usage from a single home for a single day 5 more days from that household plotted on top of each other

#### **Application 2: Electricity Usage Trends**

Average weekly electricity usage from 1000 households **Clustered** average weekly electricity usage (*K = 5*)

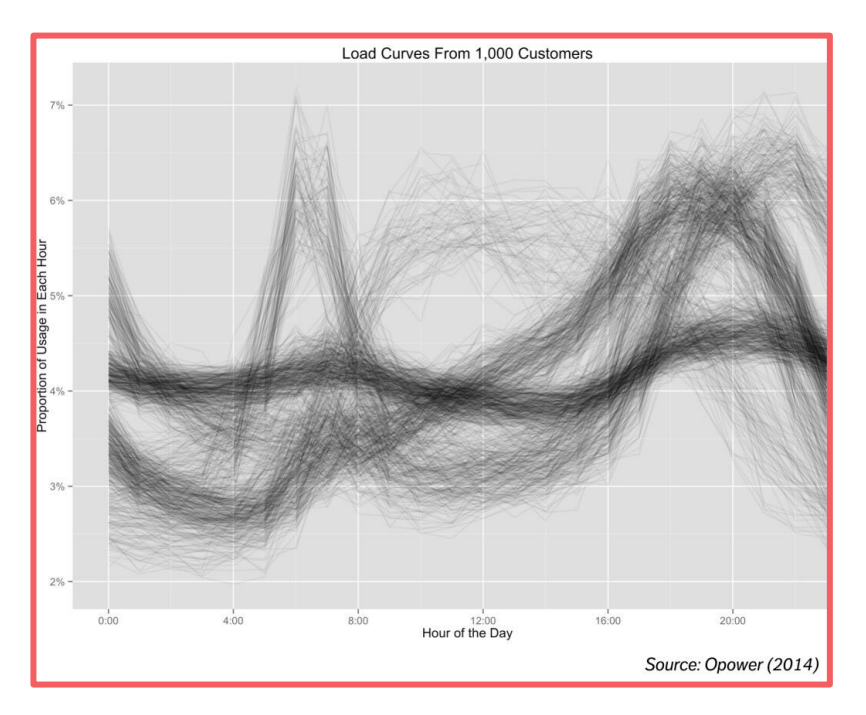

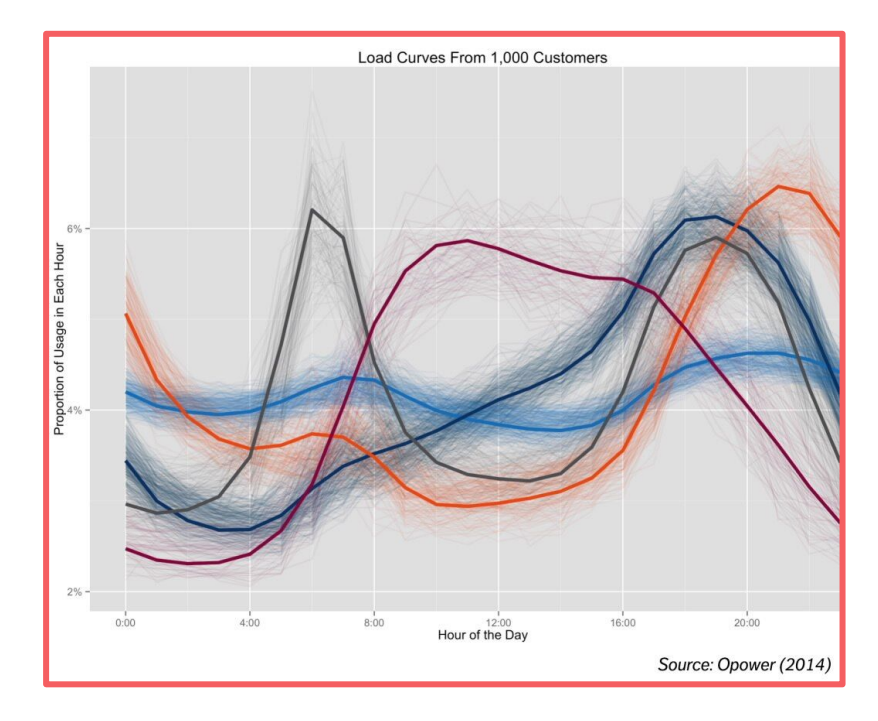

#### **Application 2: Electricity Usage Trends**

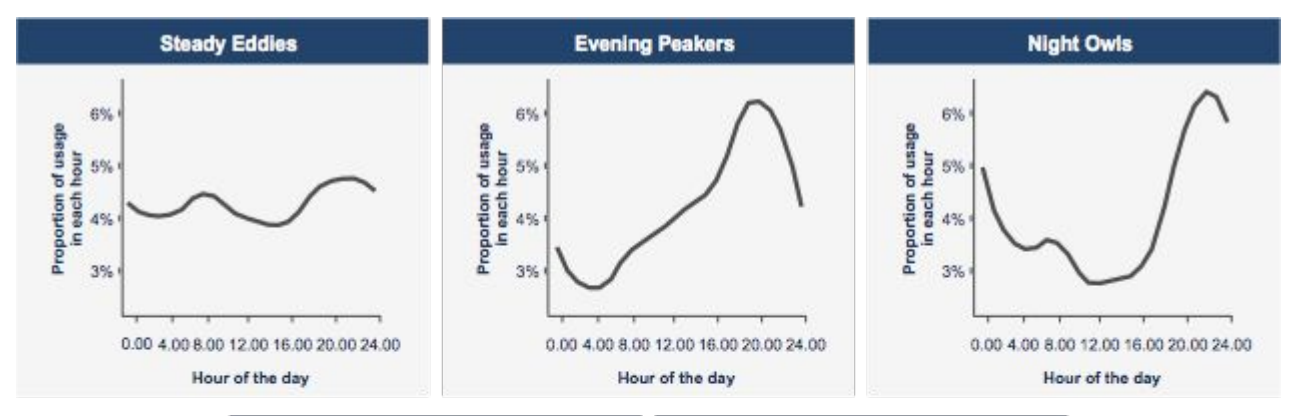

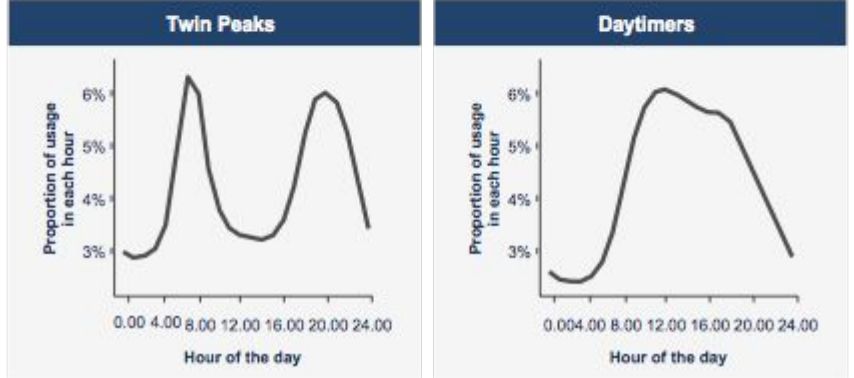

#### **Application 2: Genomic Data**

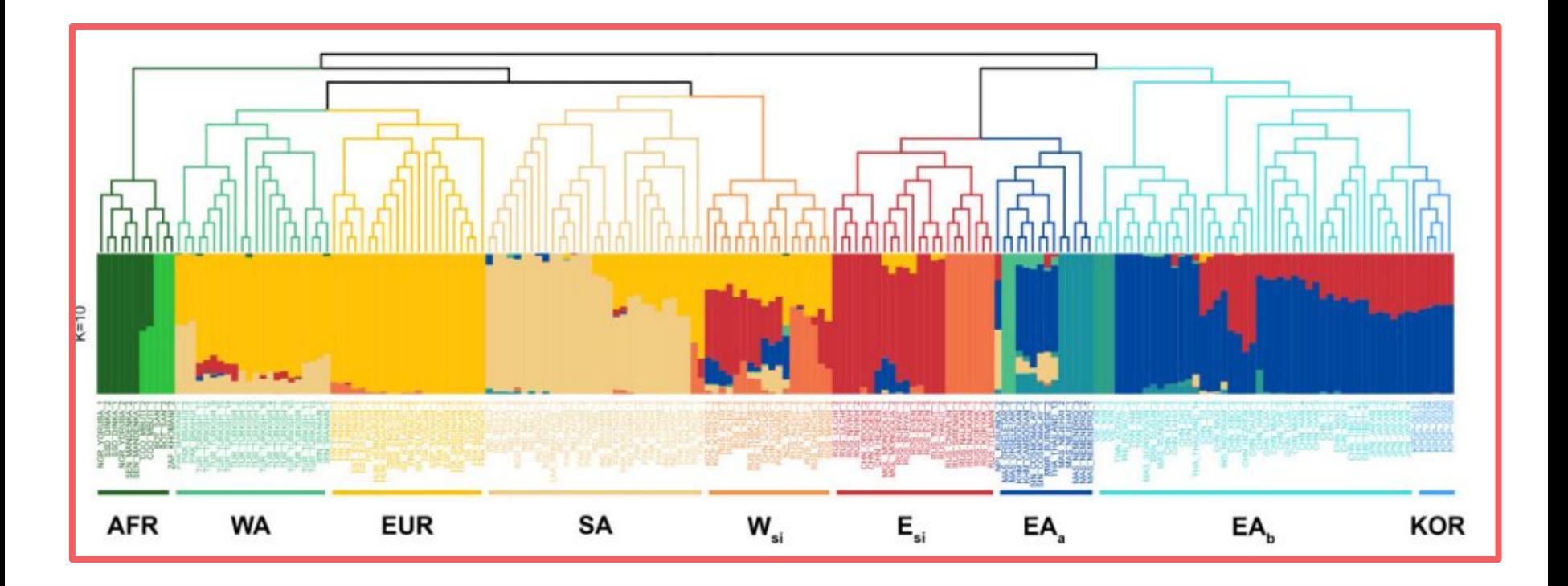

#### **Application 3: Genomic Data**

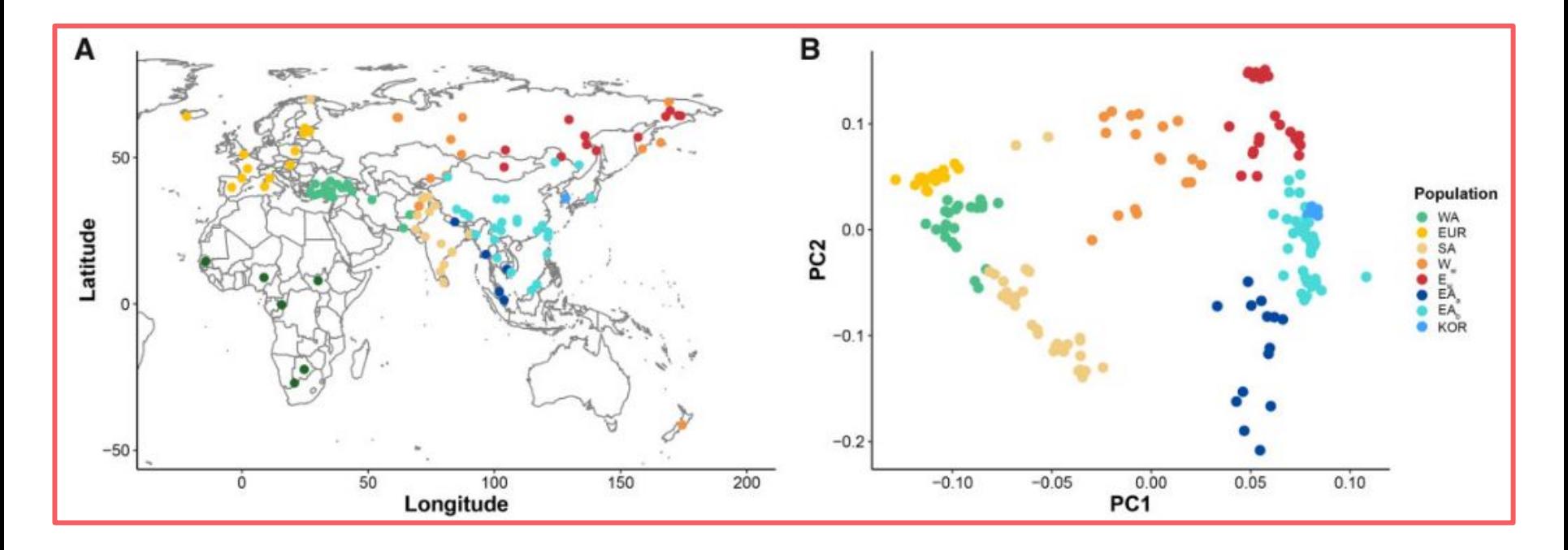

## **Partitional Clustering**

- Nonoverlapping groups:
	- No object can be a member of more than one cluster,
	- Every cluster must have at least one object.
- Need to specify the number of clusters, K.
- Partitional clustering strengths:
	- Work well when clusters have a **spherical** or **ellipsoidal shape**.
	- They're **scalable** with respect to algorithm complexity.
- Partitional clustering weaknesses:
	- They're not well suited for clusters with **complex shapes**.
	- Required to define the number of clusters
- Most popular algorithm: **K-means**.

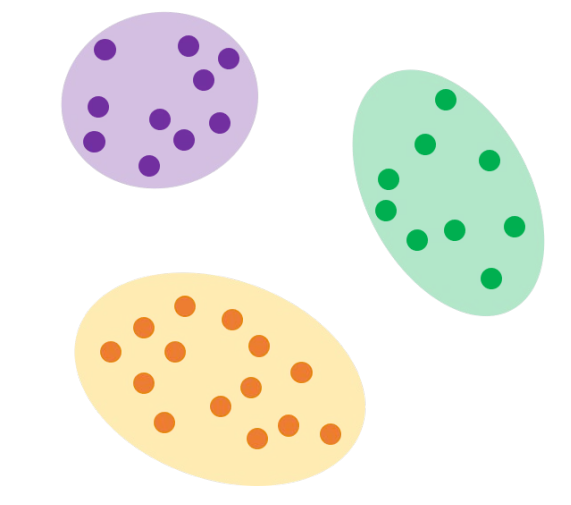

#### **Number number of clusters**

- A *huge* drawback: how to find the number of clusters?
- Typical solution:
	- Try a bunch of K's
	- Pick the best based on some criterion

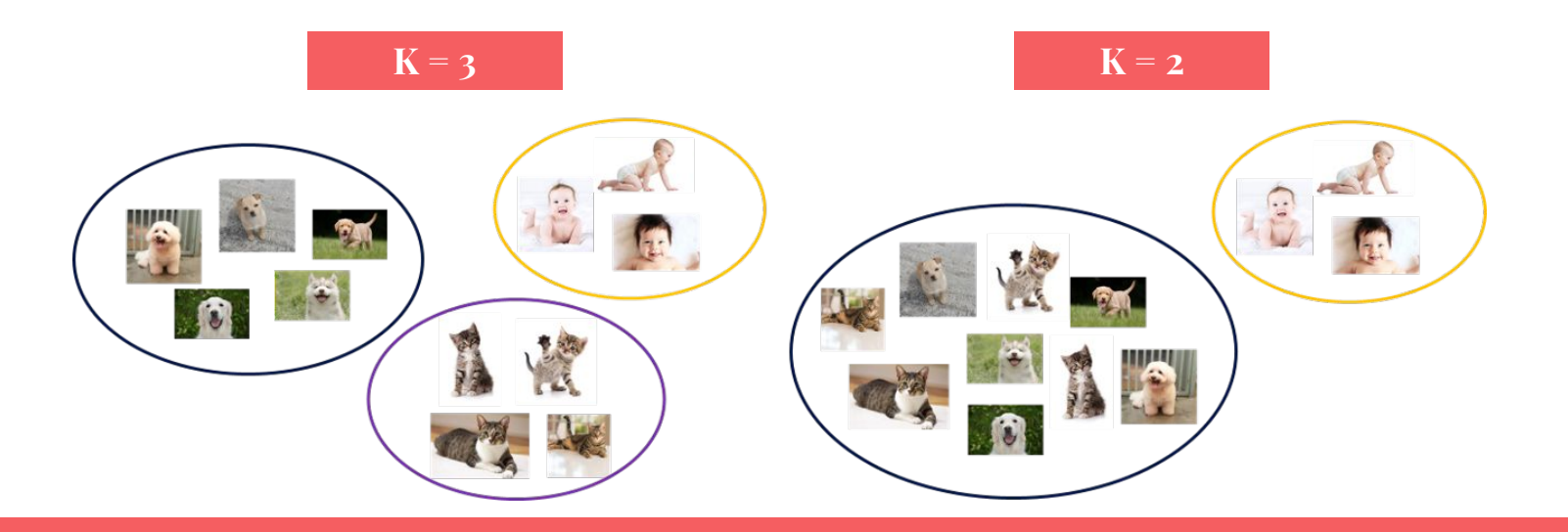

#### **Number number of clusters**

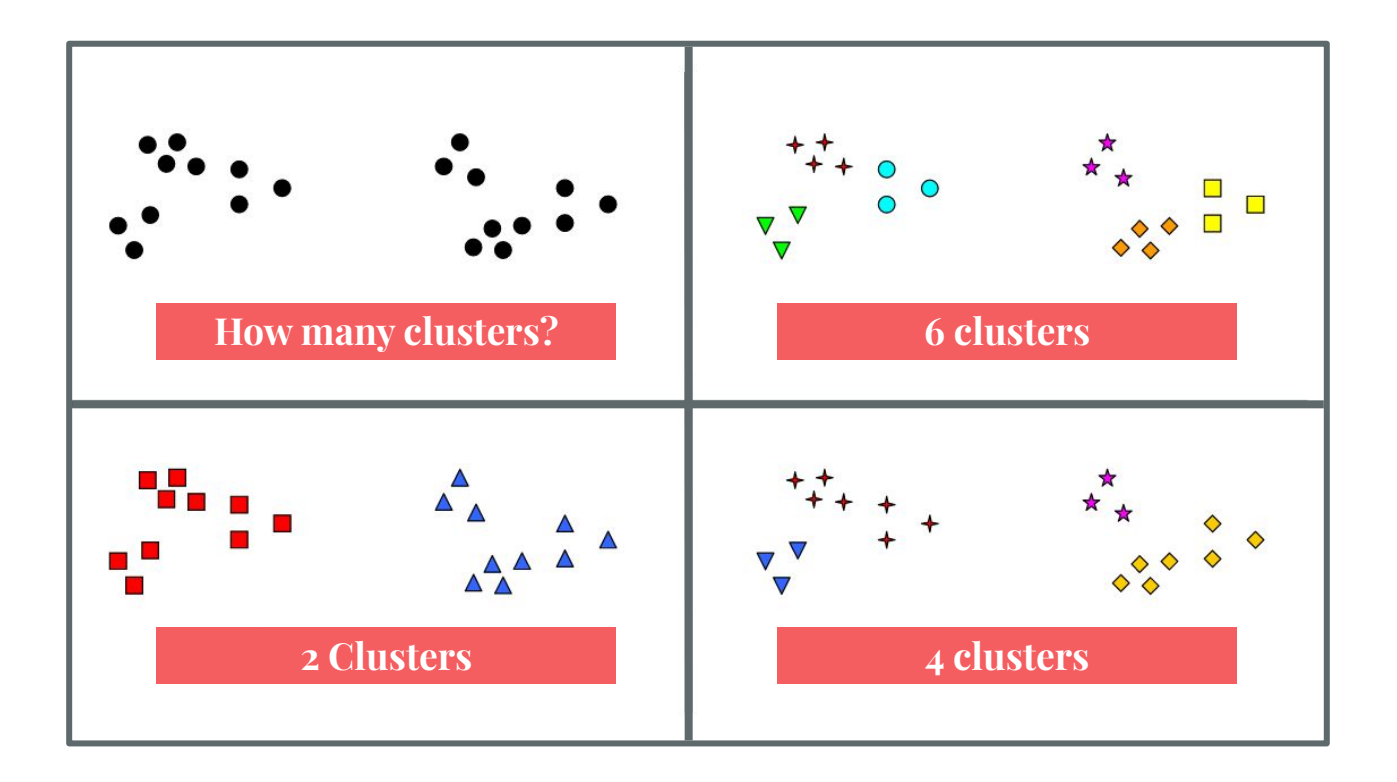

#### **The K-means Problem**

- In K-means, we want to:
	- Find K points (named **centers** or **means**)
	- Partition X by assigning each point to its nearest cluster mean.

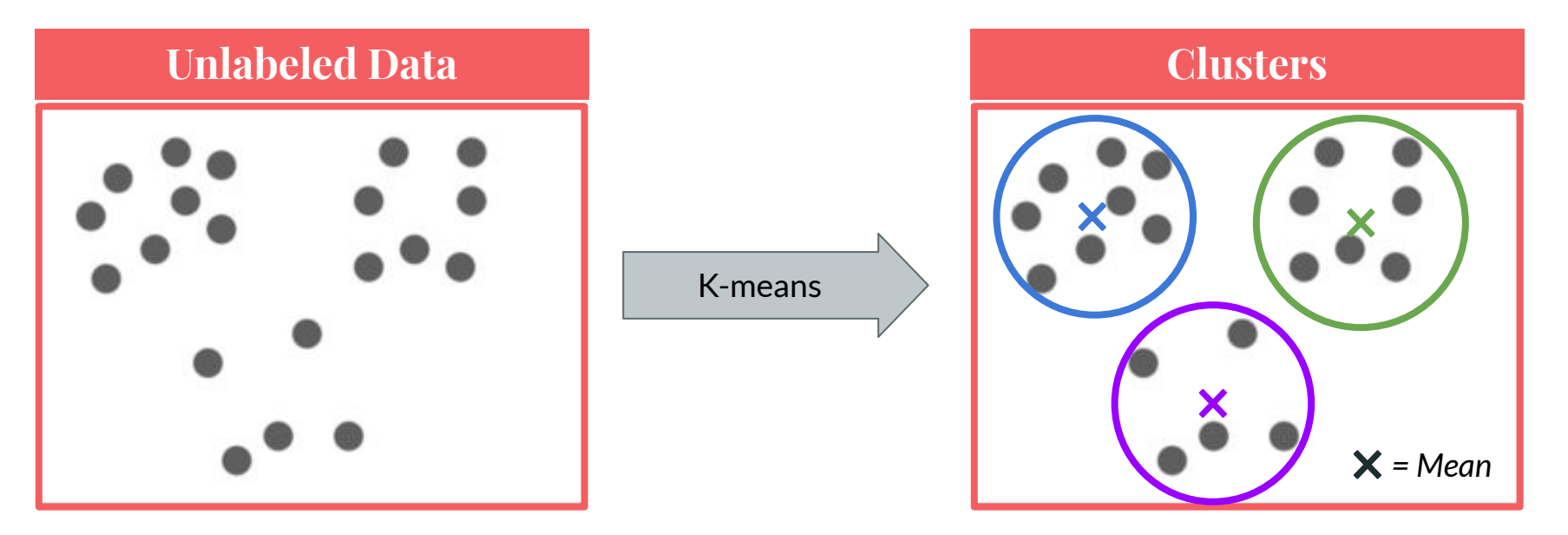

#### **The K-means Problem**

- Say your dataset is
	- $\mathbf{X} = \{x_1, x_2, \ldots, x_n\}$
- Assume that the number K is given, so need to find *K means*. Call them:  $\mu_1, \mu_2, \ldots, \mu_K$
- Each mean represents a cluster. Call them
	- $\mathcal{C}_1, \mathcal{C}_2, \ldots, \mathcal{C}_K$
- The goal is to find clusters that minimize the Within Cluster Sum of Squares:

$$
WCSS = \sum_{k=1}^{k} \sum_{x \in \mathcal{C}_k} ||x_i - \vec{\mu}_k||^2
$$

#### **K-means Problem and K-means Algorithm**

- $\bullet$   $K = 1$  and  $K = n$  are easy special cases:
	- $\circ$  For K = 1: one mean, the dataset mean
	- For K = *n*: each point is its own mean
- $\blacksquare$  For any other K, we can use simple iterative algorithm works quite well:

#### **The K-means algorithm**

- It was voted among the top-10 algorithms in data mining.
- It is easy to implement and runs very fast.

The Top Ten Algorithms in Data Mining **Edited** by Xindong Wu Vipin Kumar

## **The K-means algorithm**

1. Randomly pick K initial cluster means

 $\mu_1^{(0)}, \mu_2^{(0)}, \ldots, \mu_K^{(0)}$ 

2. The initial clusters  $C_1^{(0)}, C_2^{(0)}, \ldots, C_K^{(0)}$  found via:

$$
\mathcal{C}_k^{(0)} = \{x | \mu_k \text{ is the closest mean to } x\}
$$

3. The new means  $\mu_1^{(1)}, \mu_2^{(1)}, \ldots$  and  $\mu_R^{(1)}$  computed as the mean of each cluster:

$$
\mu_k^{(1)} = \frac{1}{|\mathcal{C}_k|} \sum_{x \in \mathcal{C}_k} x
$$

1. Repeat (go to step 2) until convergence.

#### **The K-means algorithm visualized**

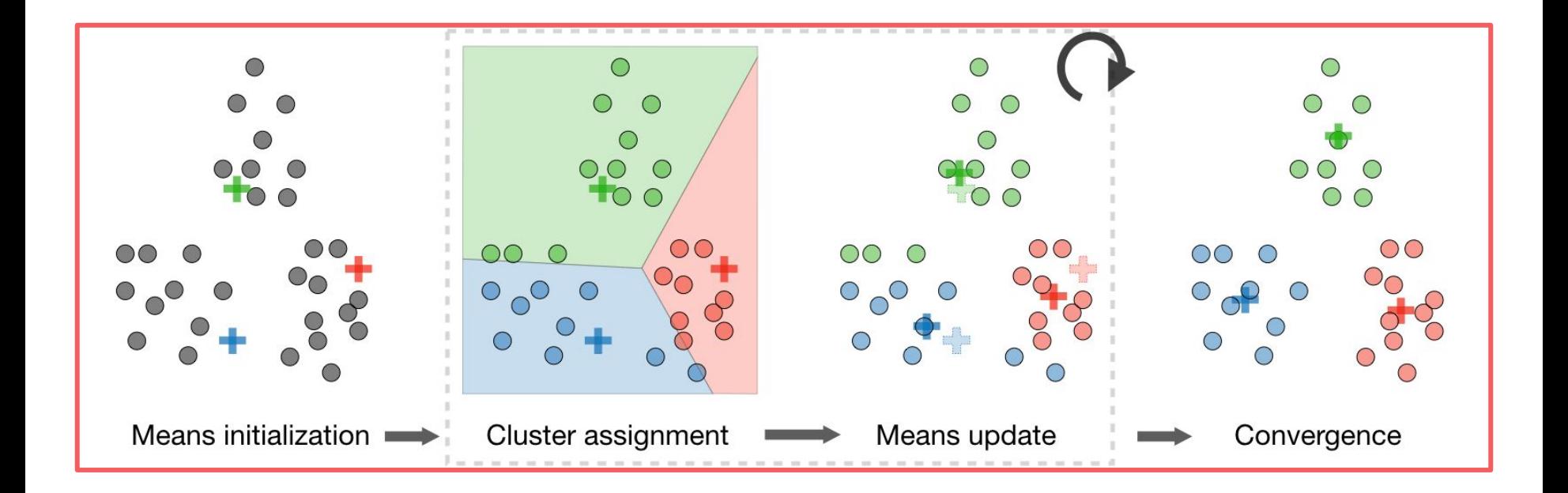

#### **Sample K-means execution**

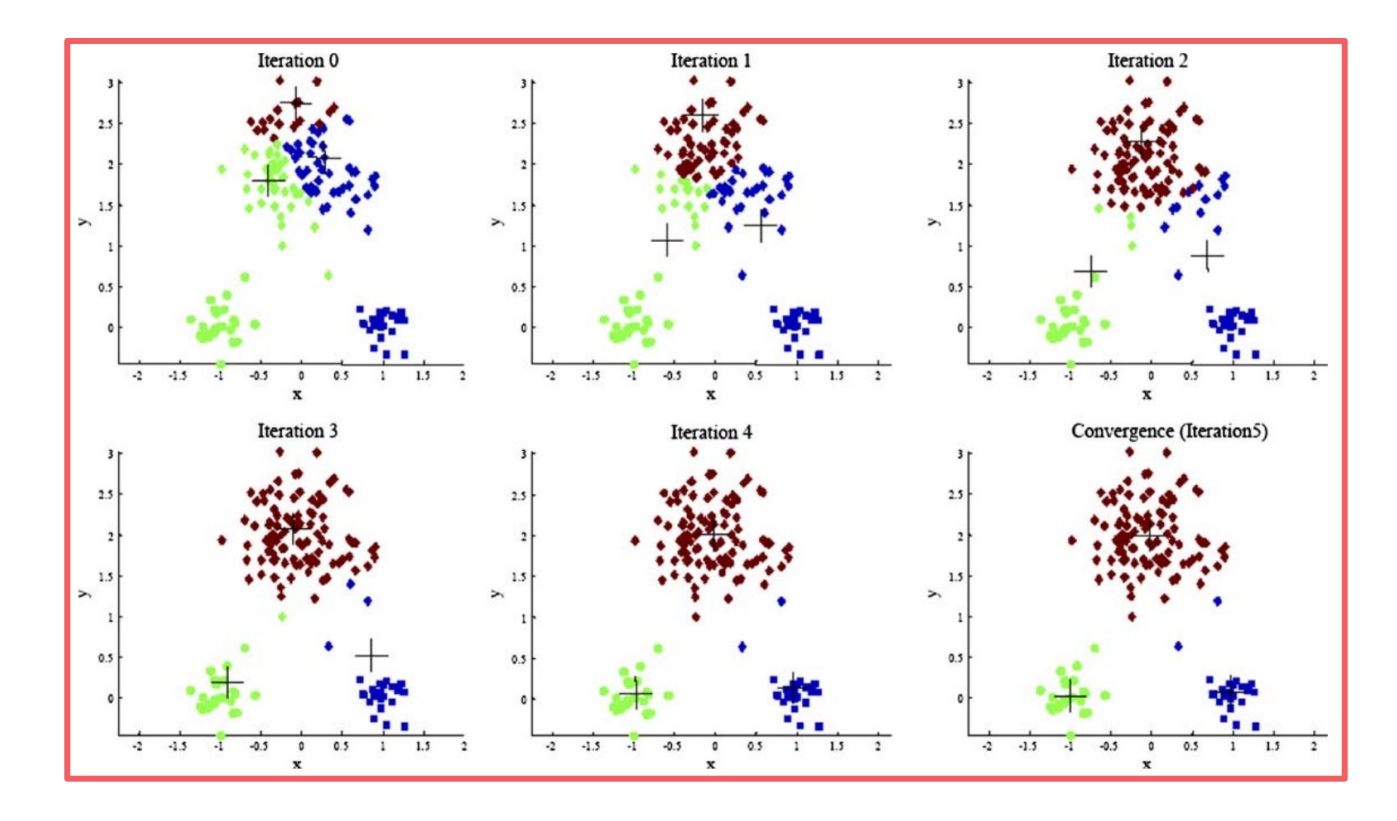

#### **Properties of the K-means algorithm**

- Finds a **local** minimum of WCSS
- Often (not always) converges quickly
- The choice of initial means can have **large influence** in the result,

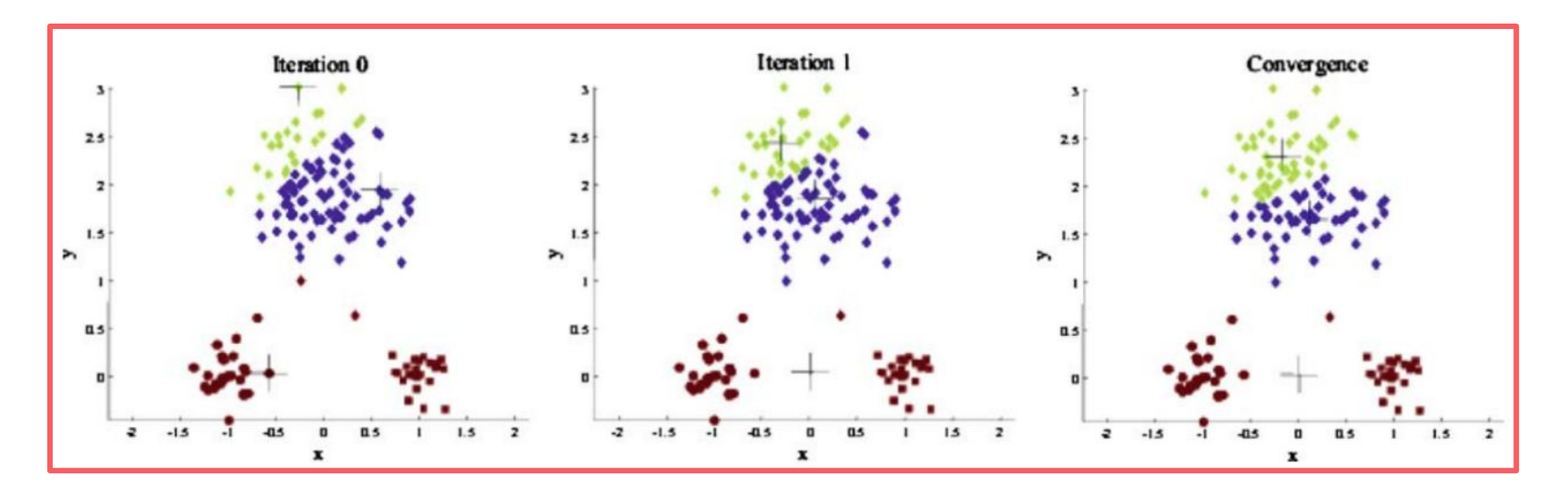

#### **Limitations of the K-means algorithm**

● Clusters with different sizes

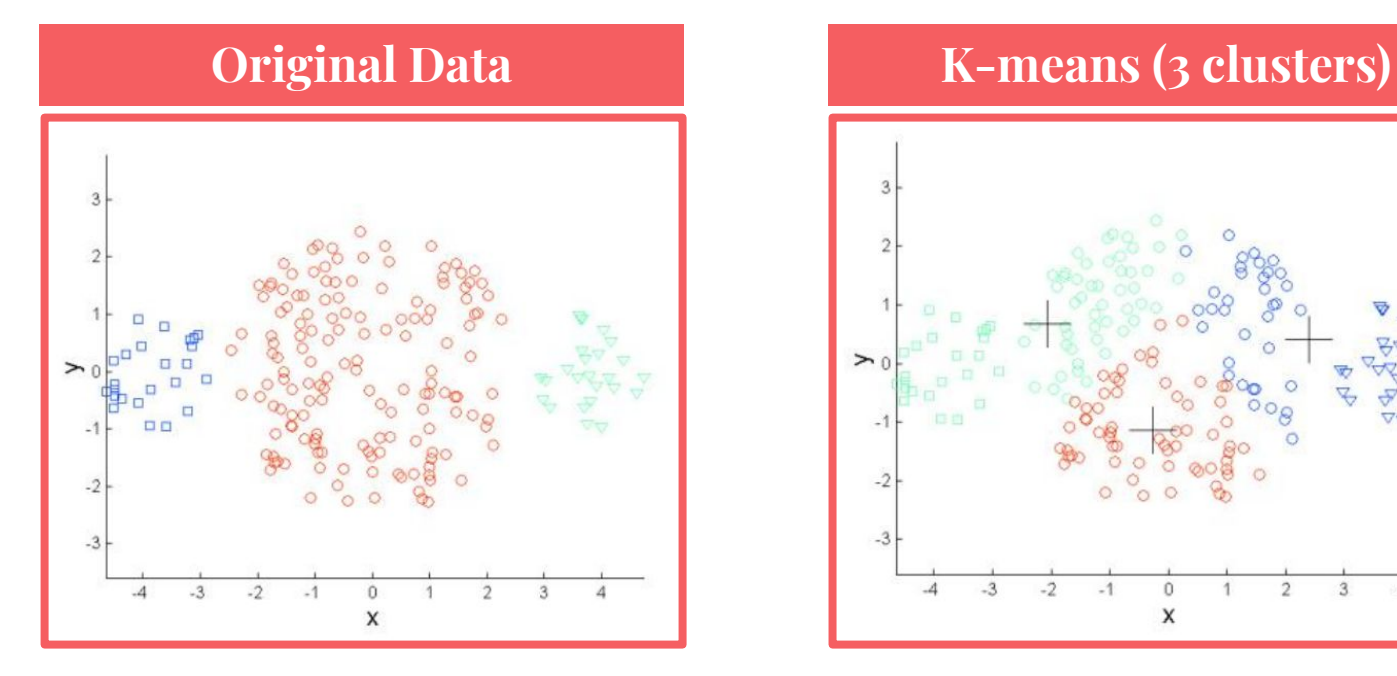

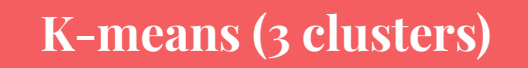

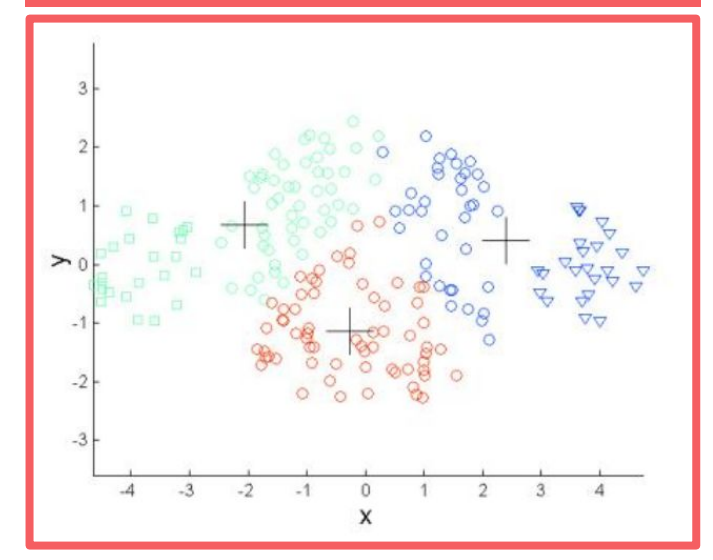

#### **Limitations of the K-means algorithm**

● Clusters with different densities

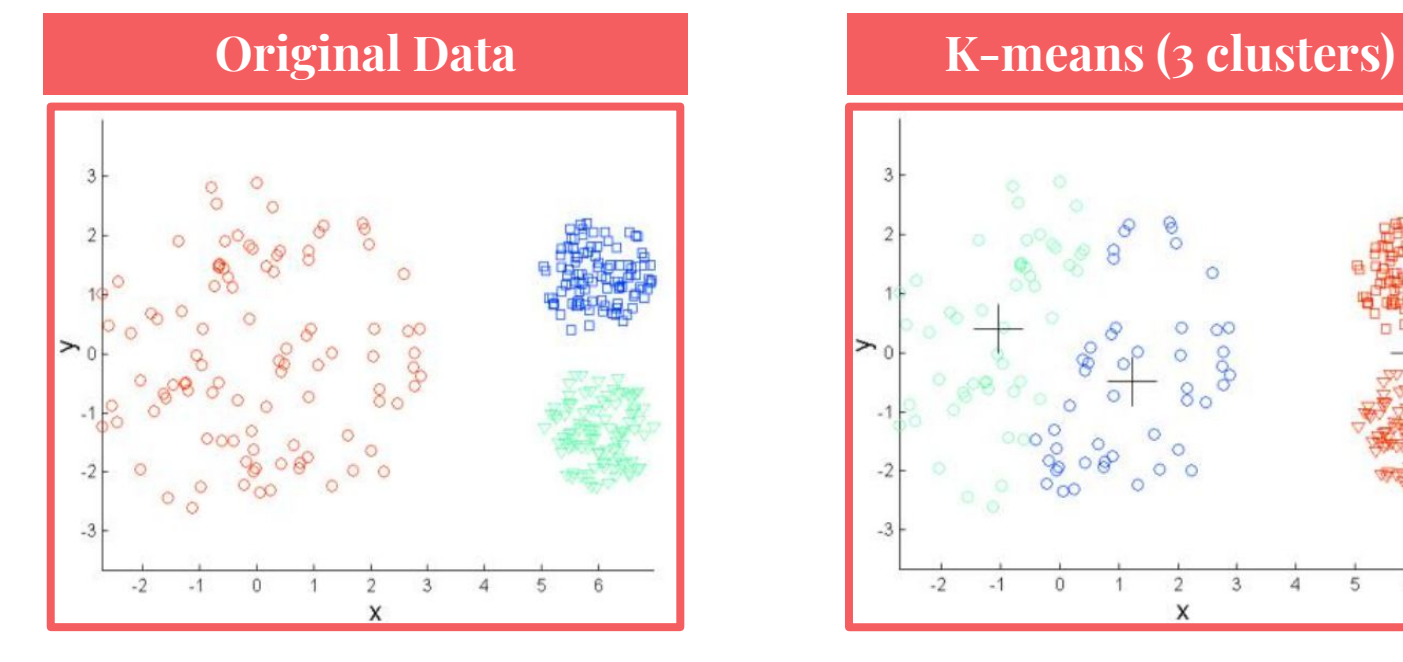

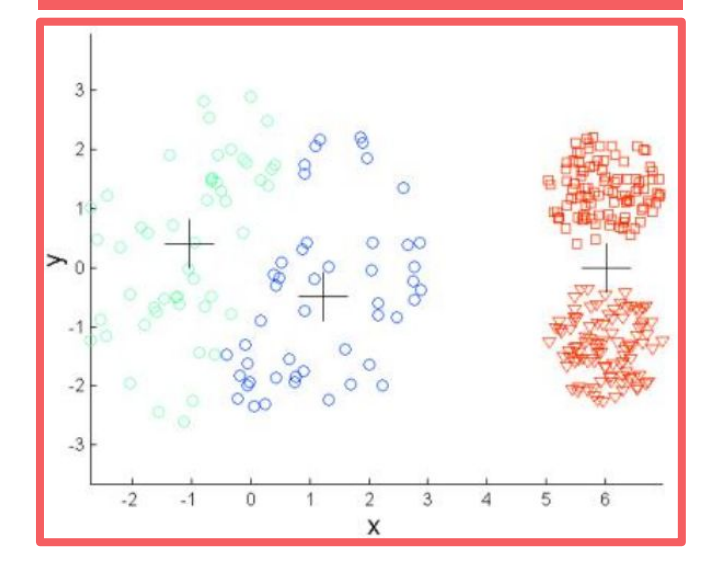

#### **Limitations of the K-means algorithm**

Clusters with non-spherical shapes

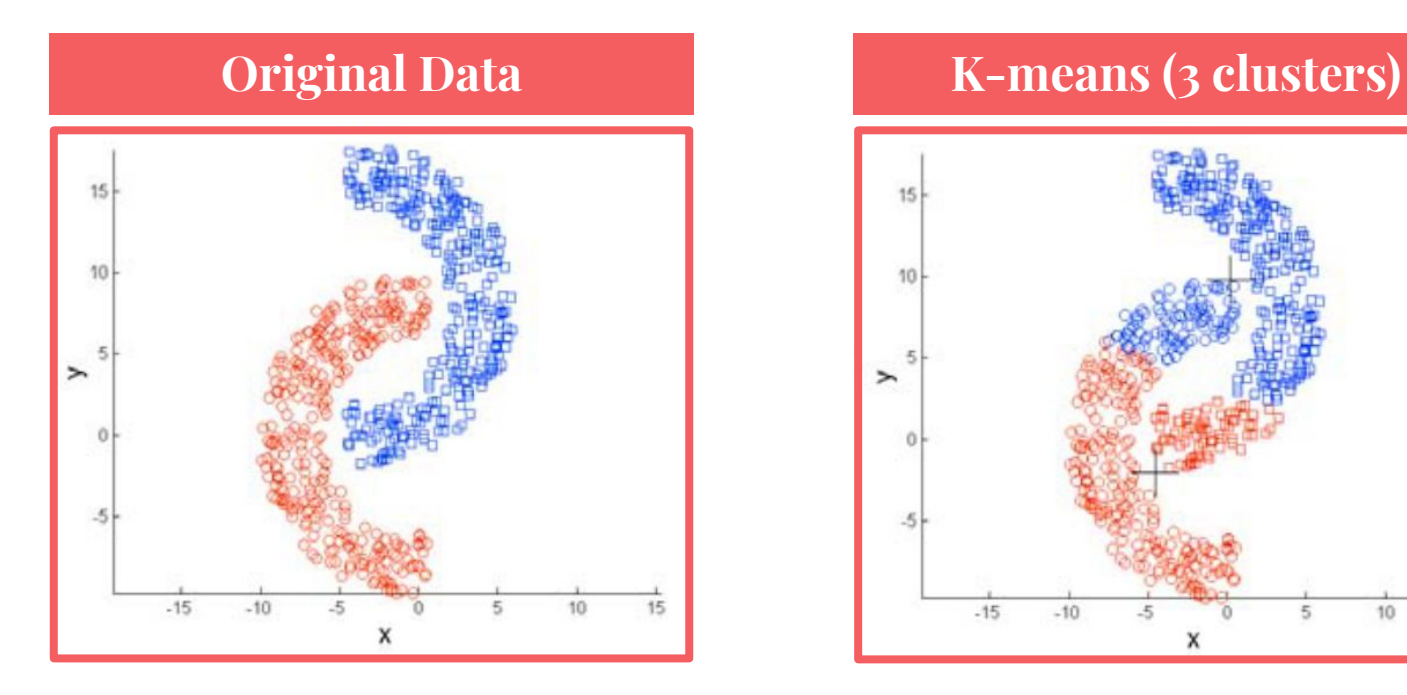

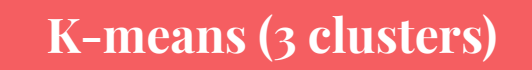

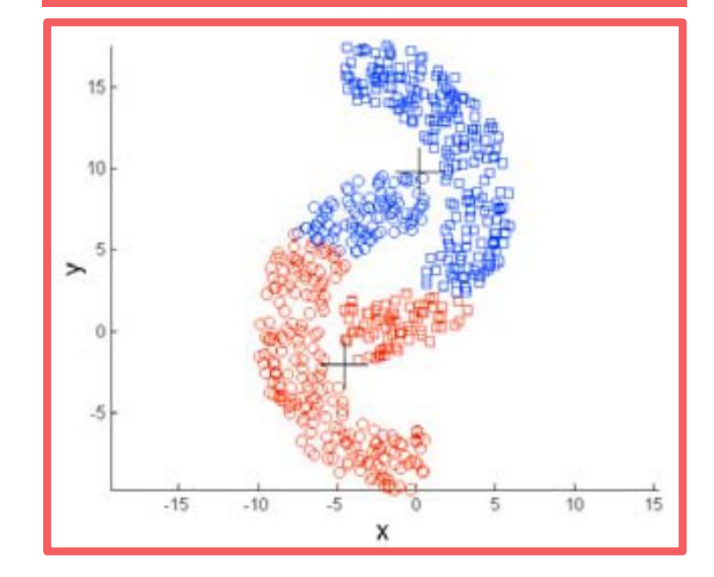

### **The number of clusters**

- How can we find the number of clusters K?
- We try various K and pick the best.
- We use the "elbow method":
	- Plot the values of WCSS for each different K (looks like an arm)
	- Spot the "elbow" and the respective K.
- The graph before the "elbow" steeply declines, while the part after it is much smoother

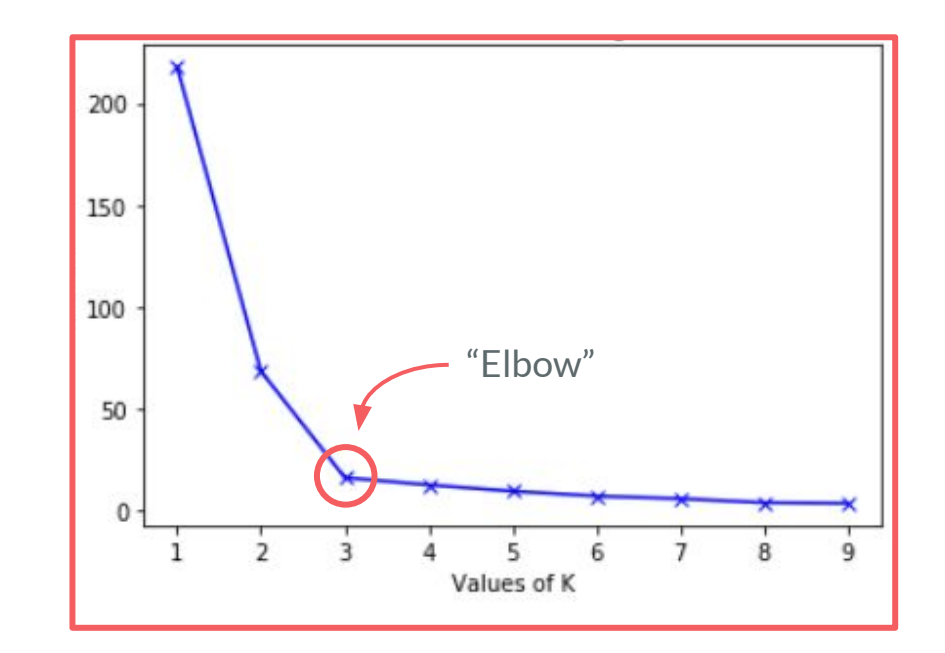

● First step: create a synthetic dataset, a blob dataset.

```
from sklearn.datasets import make_blobs
X<sub>r</sub> classes = make blobs(n samples=200, centers=4,
                          cluster std=2, random state=10)
```
- The dataset has
	- $\circ$  n = 200 points, all with  $p = 2$  features.
	- 4 "classes" and each cluster has standard deviation of 2.
- Datapoints (real) classes:

print (classes)

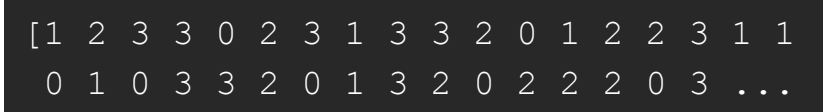

To visualize it, we do:

```
import matplotlib.pyplot as plt
plt.scatter(X[:, 0], X[:, 1], c=classes)
plt.title("Original Labels")
plt.show()
```
- It colors the points according to their classes.
- Here's the result:

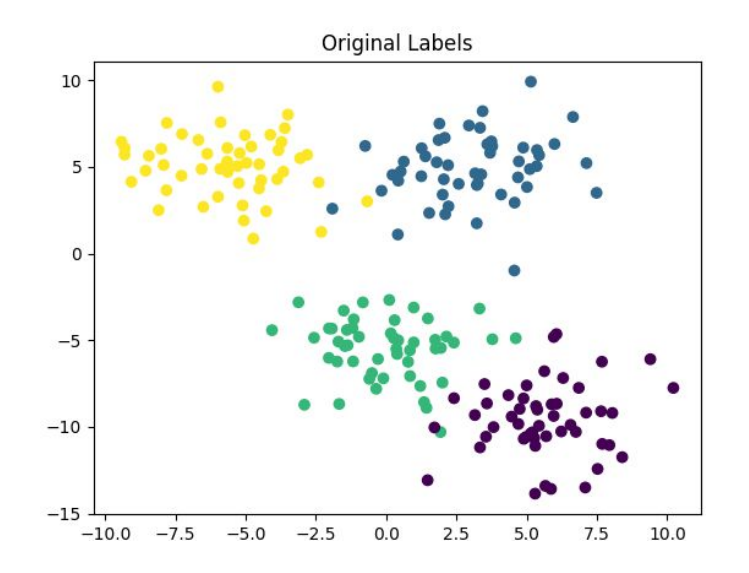

Second step: perform K-means!

```
from sklearn.cluster import KMeans
kmeans = KMeans(n_clusters=4)
kmeans.fit(X)
```
The object "kmeans" comes with some info. Run

```
print(kmeans.n_iter_)
print(kmeans.cluster centers)
print(kmeans.labels_[:5])
print(kmeans.inertia_)
```

```
4
[[-0.02473046 -5.41927645]
  [ 3.07364878 4.89283159]
 [ 5.5474409 -9.60181246] [-5.65715189 5.03794162]]
[1 0 3 3 2]
1394.8755225665177
```
Inertia is the same as we called WCSS (Within Cluster Sum of Squares)

● To visualize it, we do:

```
plt.scatter(X[:, 0], X[:, 1], c=kmeans.labels_)
plt.title("Labels from K-Means")
plt.show()
```
● Here's the result:

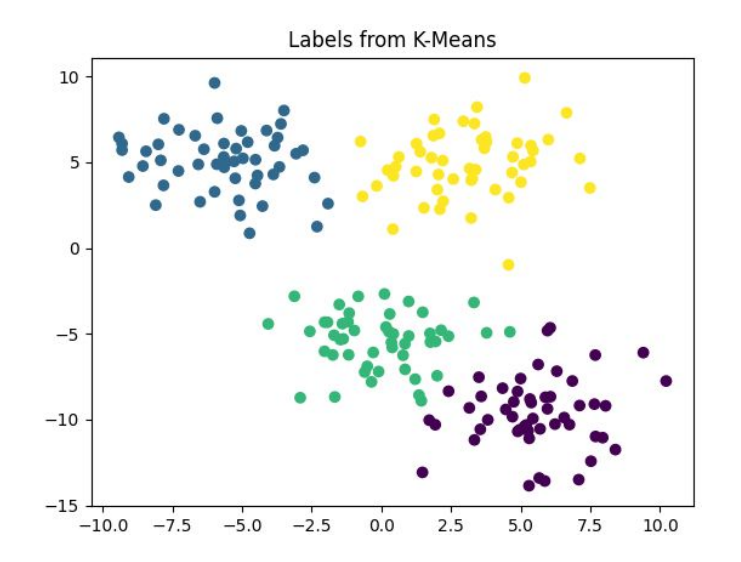

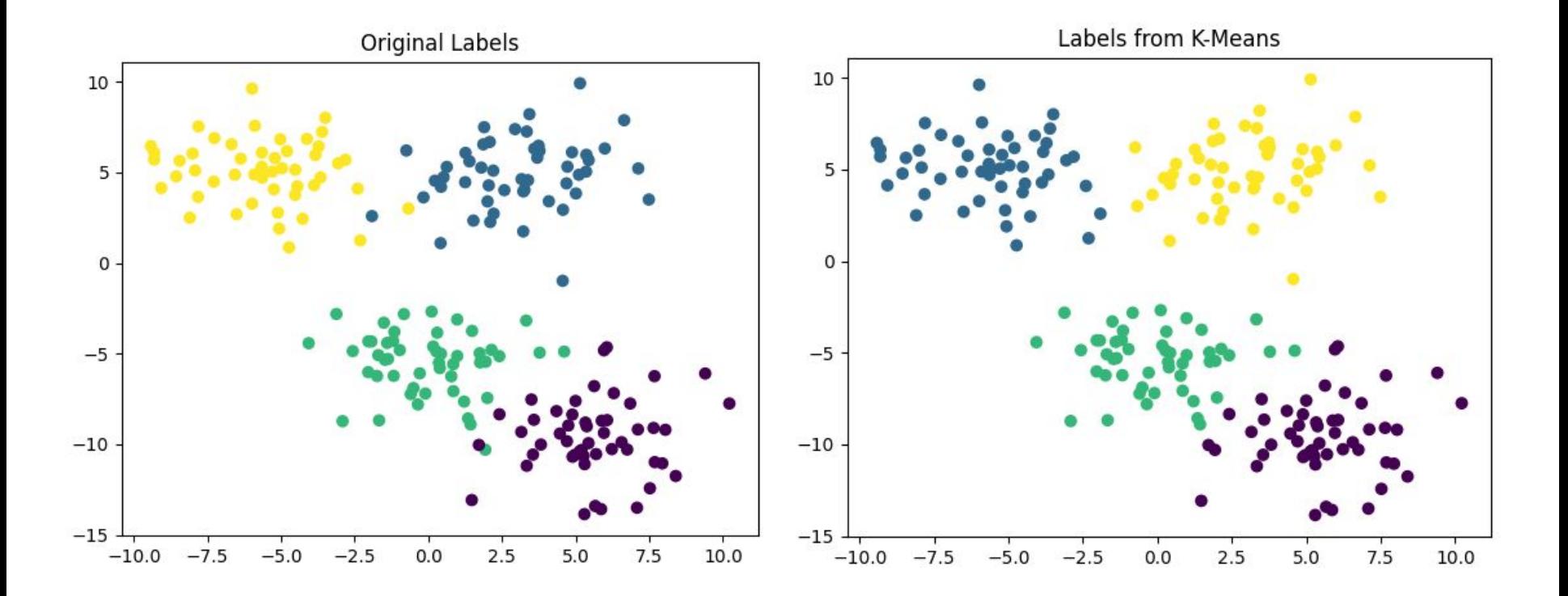

● The full code:

```
import matplotlib.pyplot as plt
from sklearn.datasets import make_blobs
from sklearn.cluster import KMeans
X, classes = make blobs(n samples=200, centers=4, cluster std=2, random state=10)
plt.scatter(X[:, 0], X[:, 1], c=classes)
plt.show()
kmeans = KMeans(n \text{ clusters}=4)kmeans.fit(X)
plt.scatter(X[:, 0], X[:, 1], c=kmeans.labels)
plt.show()
```
#### **Hands-on clustering: Your turn**

- 1. Check the WCSS (".inertia ") of K-means for different values of "n\_clusters".
	- a. Try all K from 1 to 11 and plot their respective WCSS.
	- b. Try to localize the "elbow" of that graph.
- 2. Rerun the code you just wrote for different parameters in make\_blobs
	- a. Different number of samples
	- b. Different number of clusters and their standard deviation.
	- c. Different random state
- 3. Rerun the code you just wrote for the Moons dataset:

from sklearn.datasets import make\_moons  $X<sub>r</sub>$  classes = make moons(n samples=200, noise=0.05)

- We'll work with the popular **Iris dataset** for clustering and visualization.
- The dataset describes 50 samples for each of three Iris flower species:

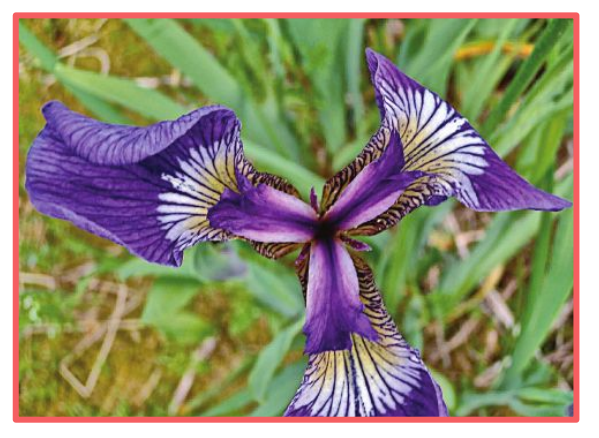

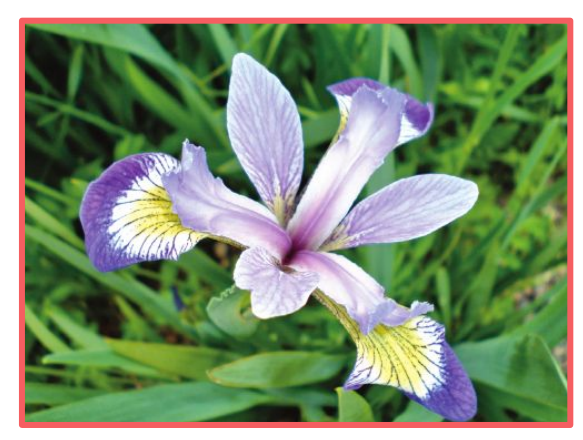

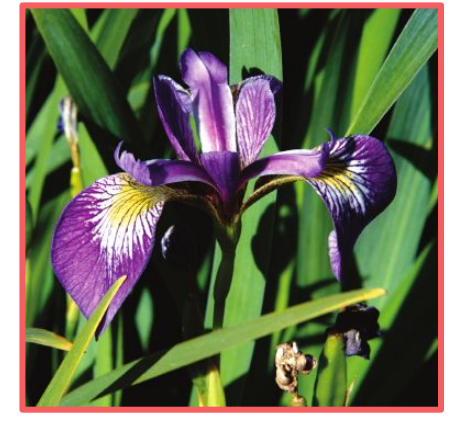

Iris setosa **Iris versicolor** Iris virginica

- Each sample (flower) has  $p = 4$ features (all in centimeters):
	- Sepal length,
	- Sepal width,
	- Petal length
	- Petal width.
- The **sepals** are the larger outer parts of each flower that protect the smaller inside **petals** before the flower buds bloom.

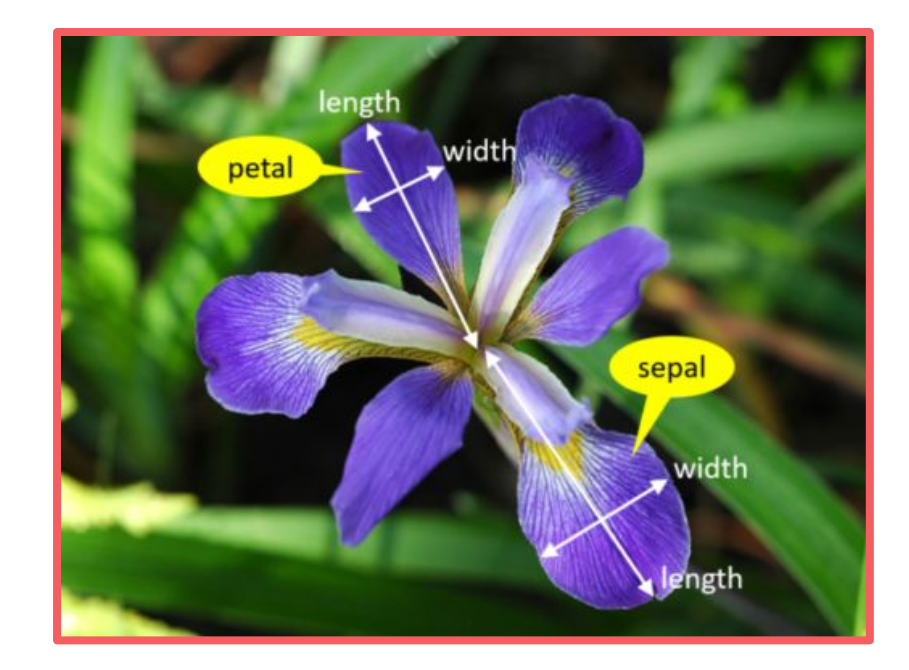

- We'll use Python's Seaborn to download and visualize the Iris dataset.
- Seaborn is a library for making (beautiful) statistical graphics in Python.
	- Built on top of matplotlib
	- Integrated with pandas data structures.
- On your computers, run:

```
import seaborn as sns
iris = sns.load_dataset("iris")
print(iris)
```
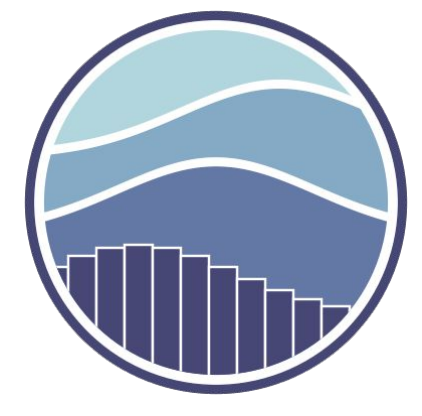

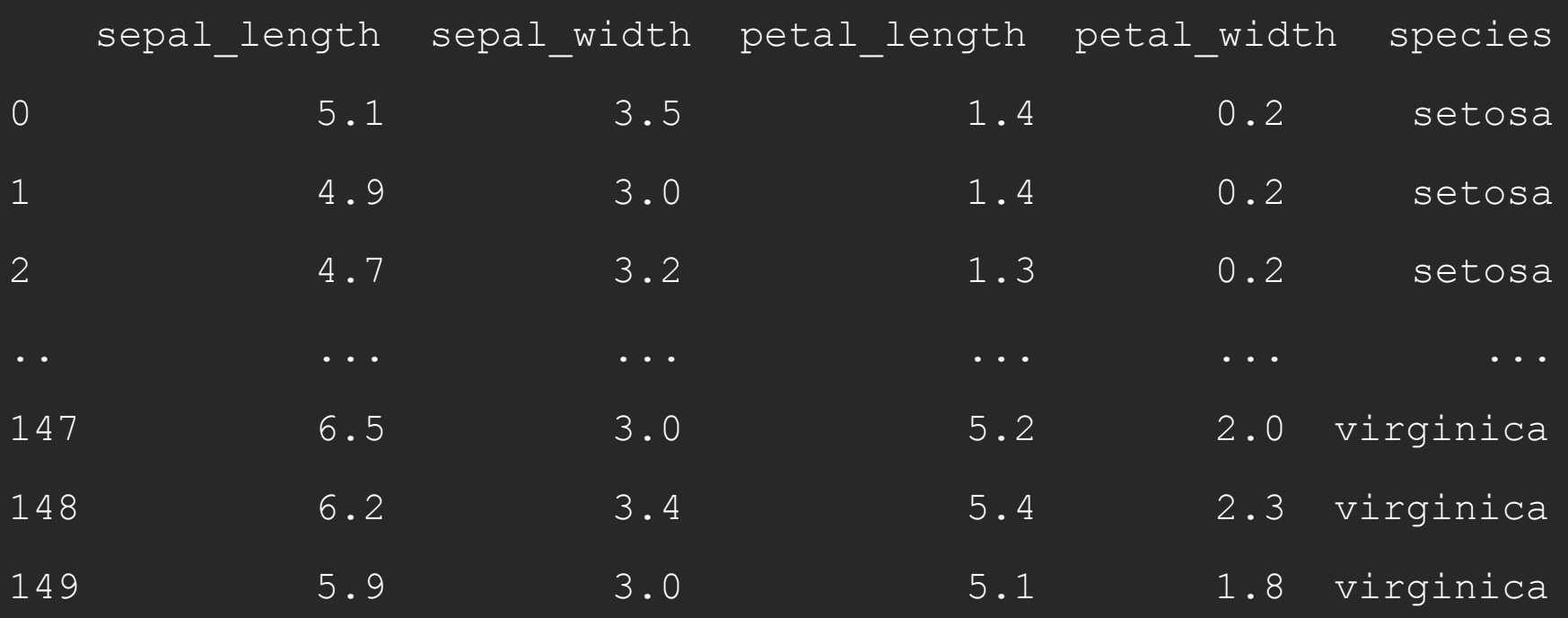

● Let's learn some things about our data. Run:

```
print(iris.values)
```
You'll have a Numpy's array in iris.values.

Next run:

print(iris.values[:,0:3]) print(iris.values[:,-1])

This is our **X**, our datapoints. These are the class of each point

● The classes are ordered: first 50 points are "setosa", then there are 50 "versicolor", and then 50 "virginica"

- Our datapoints are in four dimensions! We can't visualize that.
- We then visualise pairs of features: Seaborn's pairplot
- Append the following to the previous your code:

import matplotlib.pyplot as plt sns.pairplot(data=iris, hue='species') plt.show()

- In the above we have:
	- data: The a Pandas' DataFrame containing the data to plot.
	- hue: The DataFrame column that's used to determine colors of the plotted data (we'll color the data by Iris species)

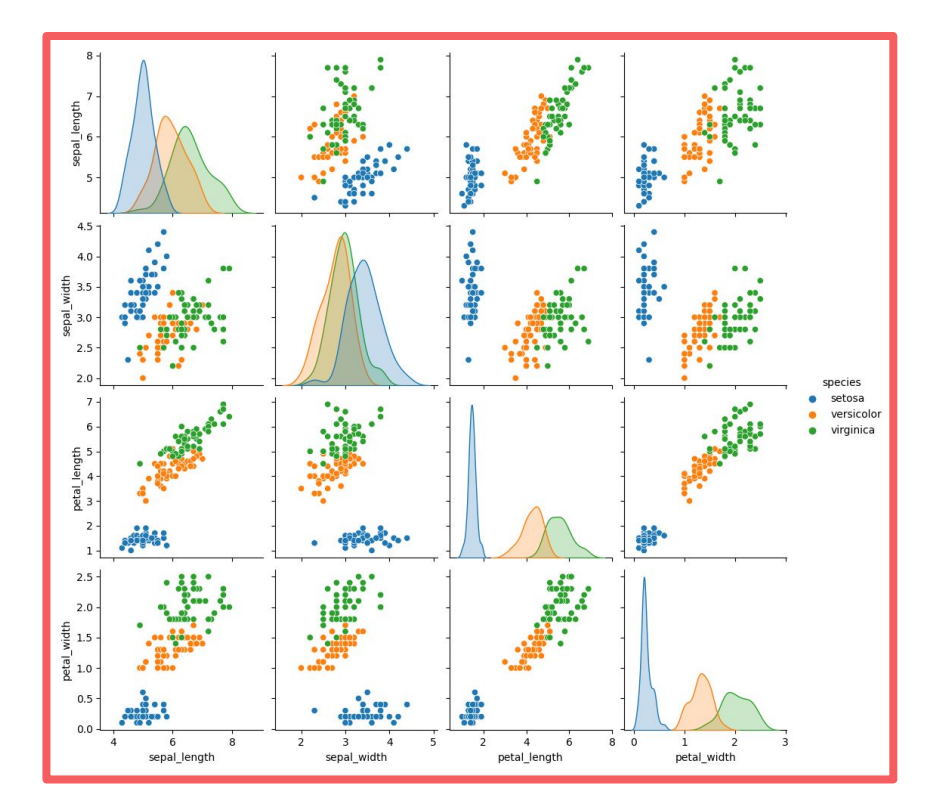

- A lot of information!
	- Feature distributions along the diagonal
	- Scatter plots considering pairs of features as (x, y) pairs.
	- Each color is a different species.
- Some info you can learn about Iris:
	- Ranges of each feature.
	- Setosa is easily classified using petal\_length.
	- All the scatter plots separate blue dots from the orange and green dots.
	- Separating Virginica and Versicolor is harder.

#### **Diversion: Seaborn awesomeness**

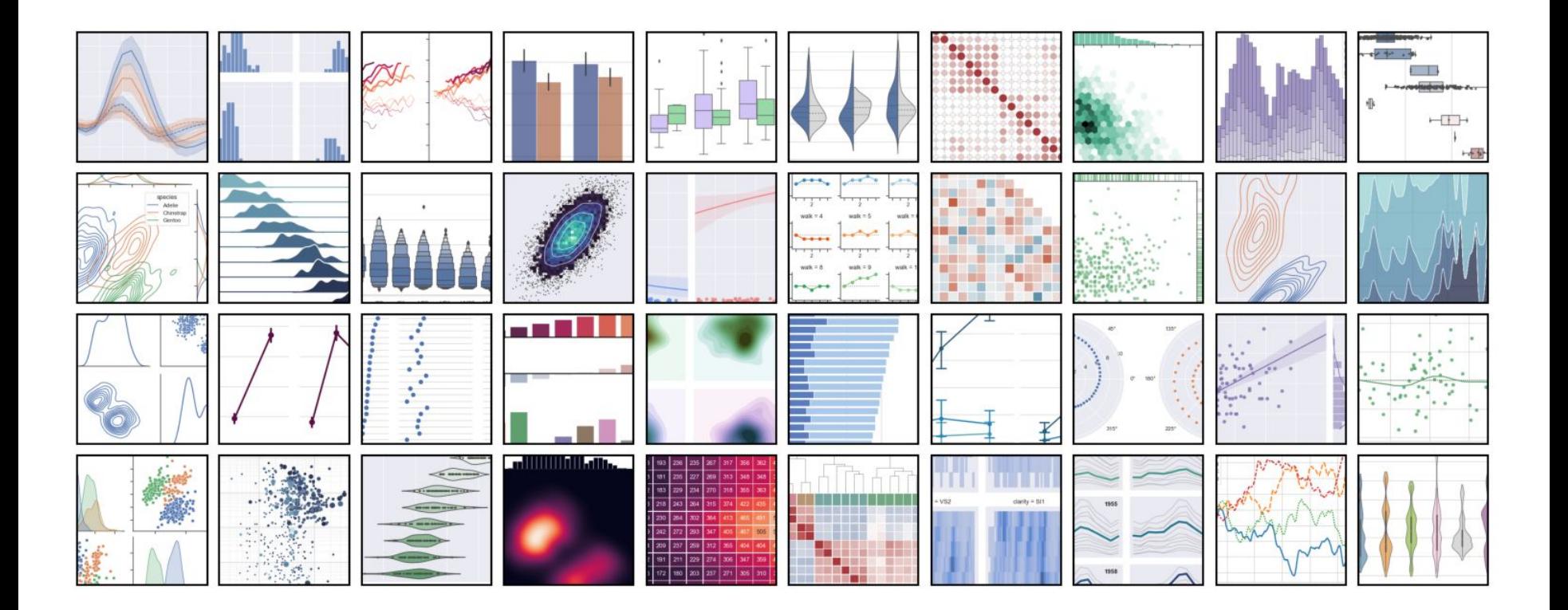

Back to *K*-means! First define our data set:

 $X =$  iris.values[:,  $0:3$ ]

Then run K-means from Sklearn on it:

```
from sklearn.cluster import KMeans
kmeans = KMeans(n_clusters=3)
kmeans.fit(X)
```
Check the clustering results via . labels\_ and . cluster\_centers\_

print(kmeans.cluster centers) print(kmeans.labels\_)

- Let's check some generated labels:
	- For the "setosa" class:

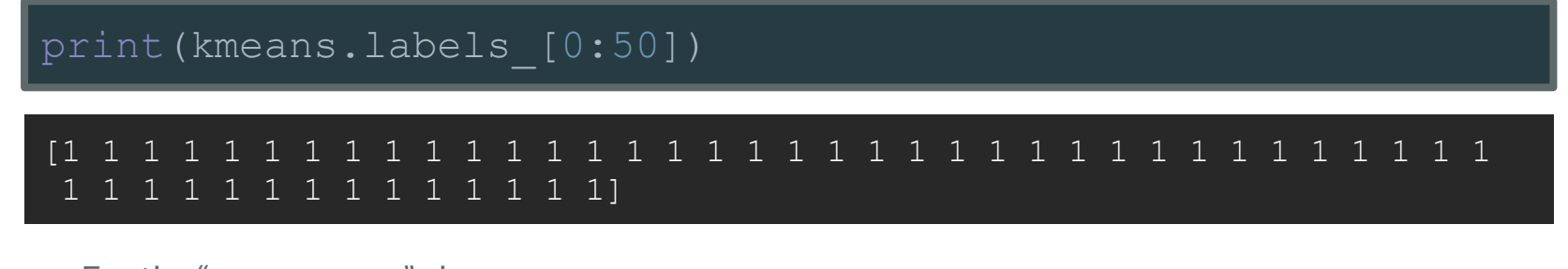

For the "virginica" class:

2 0 2 2 2 0 2 2 2 0 2 2 0]

print(kmeans.labels [100:150])

[2 0 2 2 2 2 0 2 2 2 2 2 2 0 0 2 2 2 2 0 2 0 2 0 2 2 0 0 2 2 2 2 2 2 2 2  $\mathcal{D}$ 

- We'll use PCA to perform dimensionality reduction so we can plot the results.
- $\bullet$  Compute the PCA of X with 2 PCs:

from sklearn.decomposition import PCA pca = PCA(n\_components=2) pca.fit(X)

● Then, run

```
X pca = pca.transform(X)X centers = pca.transform(kmeans.cluster centers)
```
• Now compare the real labels to the K-means labels:

```
classes = iris.values[:, 4]sns.scatterplot(x=X pca[:, 0], y=X pca[:, 1], hue=classes)
plt.title("Real Labels")
plt.show()
```

```
sns.scatterplot(x=X pca[:,0], y=X pca[:,1],
                hue=kmeans.labels )
plt.title("Labels from K-Means")
plt.show()
```
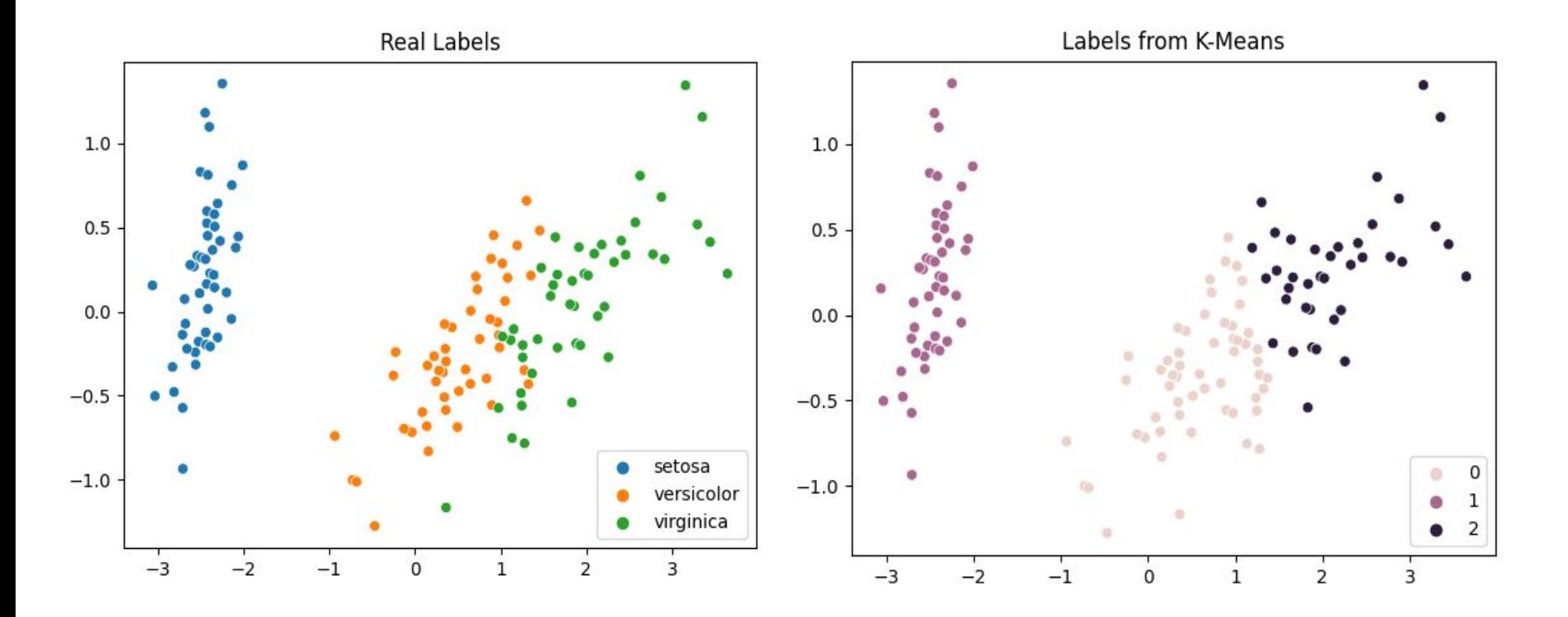

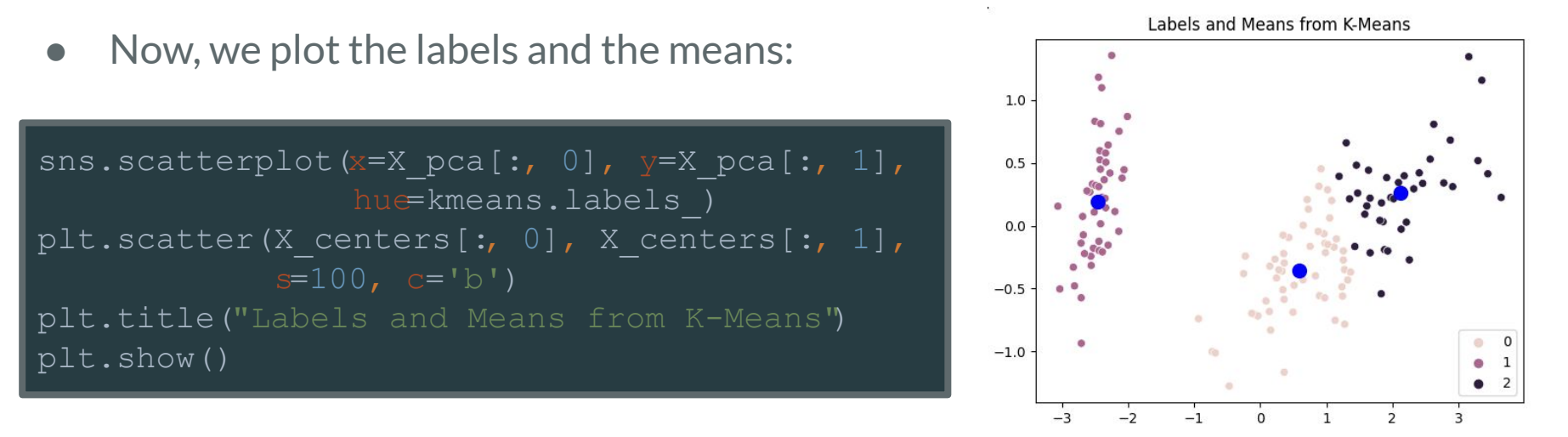

Obs: you could use "sns.scatterplot" for scatter plotting the means too

#### ● The full code:

```
import seaborn as sns
import matplotlib.pyplot as plt
from sklearn.decomposition import PCA
from sklearn.cluster import KMeans
```

```
iris = sns.load_dataset("iris")
```

```
sns.pairplot(data=iris, hue="species")
plt.show()
```

```
X = \text{iris.values}[:, 0:3]Classes = iris.values\lceil:, 4]
```

```
kmeans = KMeans(n clusters=3)kmeans.fit(X)
```

```
pca = PCA(ncomponents=2)pca.fit(X)
```

```
X pca = pca.transform(X)
X centers = pca.transform(kmeans.cluster centers)
```

```
sns.scatterplot(x=X~pca[:,0], y=X~pca[:,1], hue=classes)
plt.title("Real Labels")
plt.show()
```

```
sns.scatterplot(x=X pca[:, 0], y=X pca[:, 1],hue=kmeans.labels )
plt.scatter(X centers[:, 0], X centers[:, 1],
            s=100, c='b')
plt.title("Labels and Means from K-Means")
plt.show()
```
### **Hands-on Clustering: The Penguins Dataset**

● Now, it's your turn: do a similar analysis with the **penguins dataset**.

import seaborn as sns penguins = sns.load\_dataset("penguins")

- This dataset has information about 344 penguins of three species:
	- The island where they are found,
	- Their bill's length and depth,
	- Their flipper length and body mass,
	- Their sex.

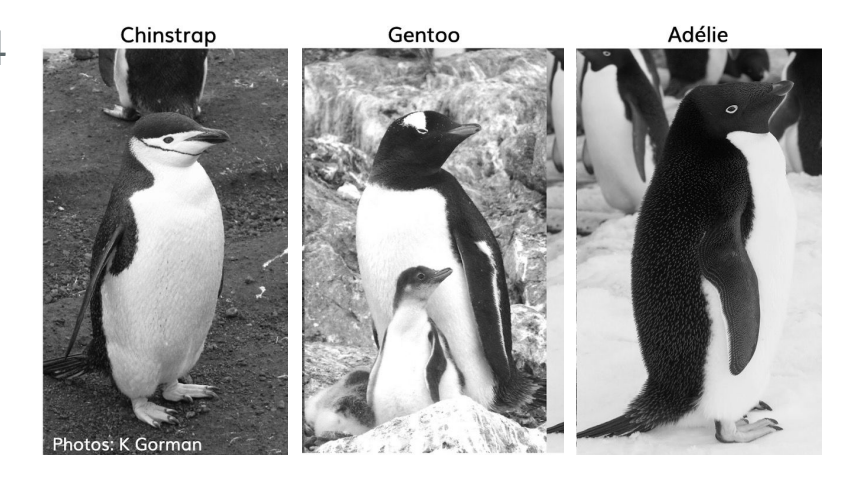